# **Product Information SSD1821Z Development Kit**

DVK1821Z-A0 is a demonstration of SSD1821Z working on a (128 X 80 + 1 icon line) panel. It is intended to help users expedite their design-in of SOLOMON LCD driver.

## **PACKAGE CONTENTS**

DVK1821Z-A0 consists of the following:

- 1) LCD Module (128 X 80 + 1 icon line) (DVM1821Z-A0)
- 2) LCD Drawing (optional)
- 3) Programmed 8051 MCU Board (EVM89C52-A0)
- 4) 8051 MCU Board Schematics (EVM89C52-A0)
- 5) Demo Program in C Language (PRG1821Z-A0)

## **SYSTEM REQUIREMENT**

DVK1821Z-A0 is good enough to serve as a standalone demo. 2 X AA 1.5V battery is required for normal operation. For engineering evaluation on the LCD driver and/or LCD panel, a 8051 Incircuit emulator (ICE) is required. The one Solomon Systech is using is EMMIT 8051 ICE from Syber Electronics Co Ltd. User can get its information from the email: syber@public1.pt

#### **LCD MODULE**

The LCD module has been configured as follows

- 1) size: 128 X 80 + 1 icon line
- 2) COG Package
- 3) 6X DC-DC converter to generate VEE
- 4) Internal feedback resistor which is software programmable is used to generate VL6.
- 5) Parallel interface
- 6) 24 pins single inline (SIL) header is used to connect 8051 MCU Board to LCD Module. Please refer to Table 1 for pin assignment.
- 7) DIP SW 1-9 are to control the DC-DC conveter. SW 10 is the PS0 setting, turn off in parallel mode. SW 11 & 12 are for internal testing only, please turn off for normal use.

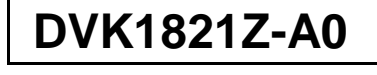

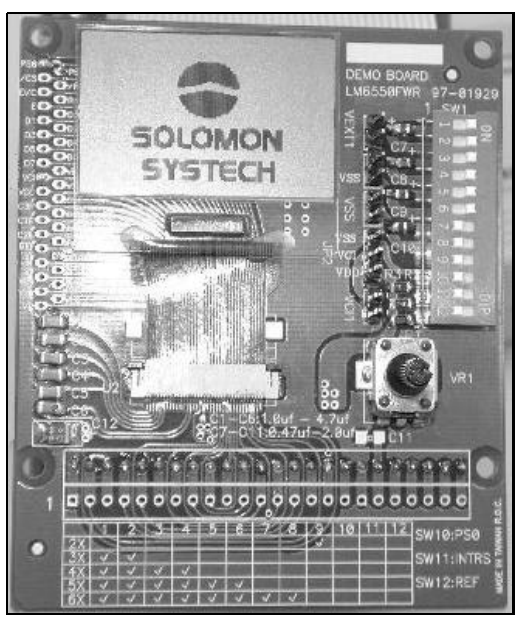

Figure 1 DVM1821Z-A0 outlook

## **ORDERING INFORMATION**

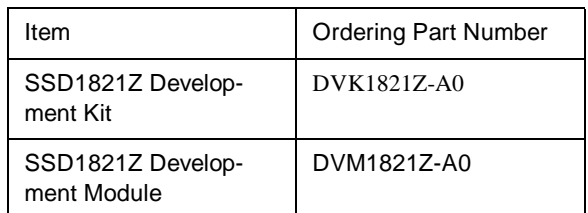

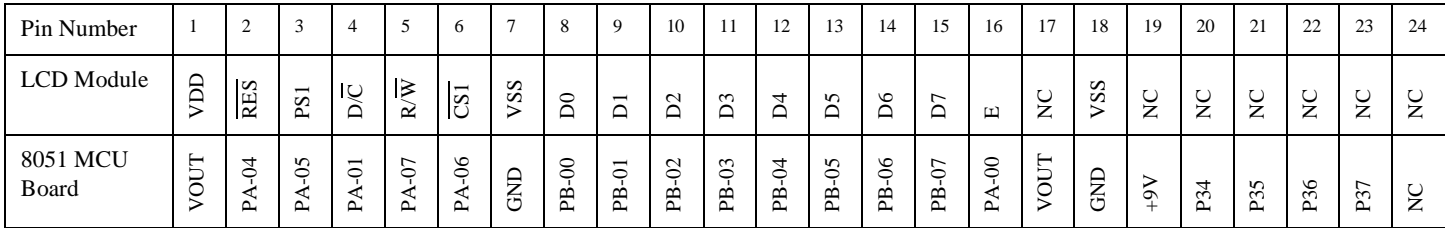

Table 1 DVM1821Z-A0 pin assignment

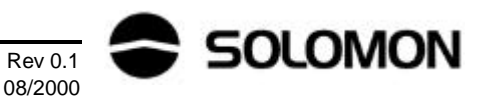

### 8051 MCU BOARD

The 8051 MCU Board is powered up by 2 X AA 1.5V battery. A 2X DC converter (ICL7660) is used to generate 4.8V to supply 8051 MCU. This voltage is also regulated by LM317 to generate VOUT (adjustable from 1.8V to 3.5V) which in turn powers up solomon LCD driver. All logic output from 8051 are down-converted from 4.8V to VOUT through 74HC4050 non-inverting buffer. User can change VOUT by tuning T1 (1K trimmer). The MCU board is configured to run at a speed of 4MHz. 4 dummy keys are reserved for developing userinteractive application such as tuning contrast.

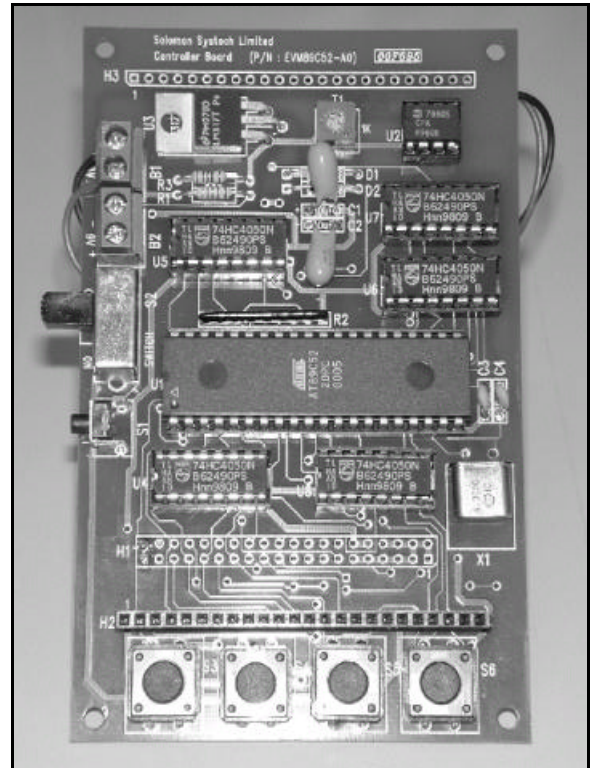

Figure 2 EVM89C52-A0 outlook

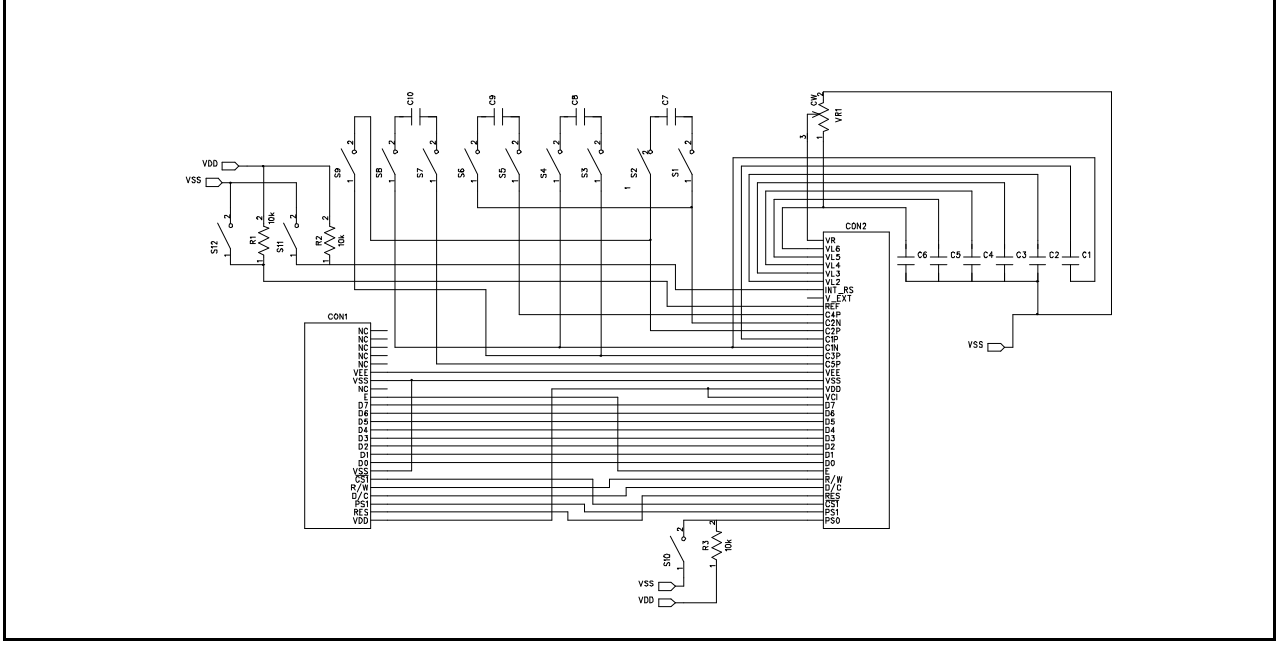

Figure 3 DVM1821Z-A0 schematics

**Rev 0.1** 

08/2000

# **PROGRAMMING NOTE**

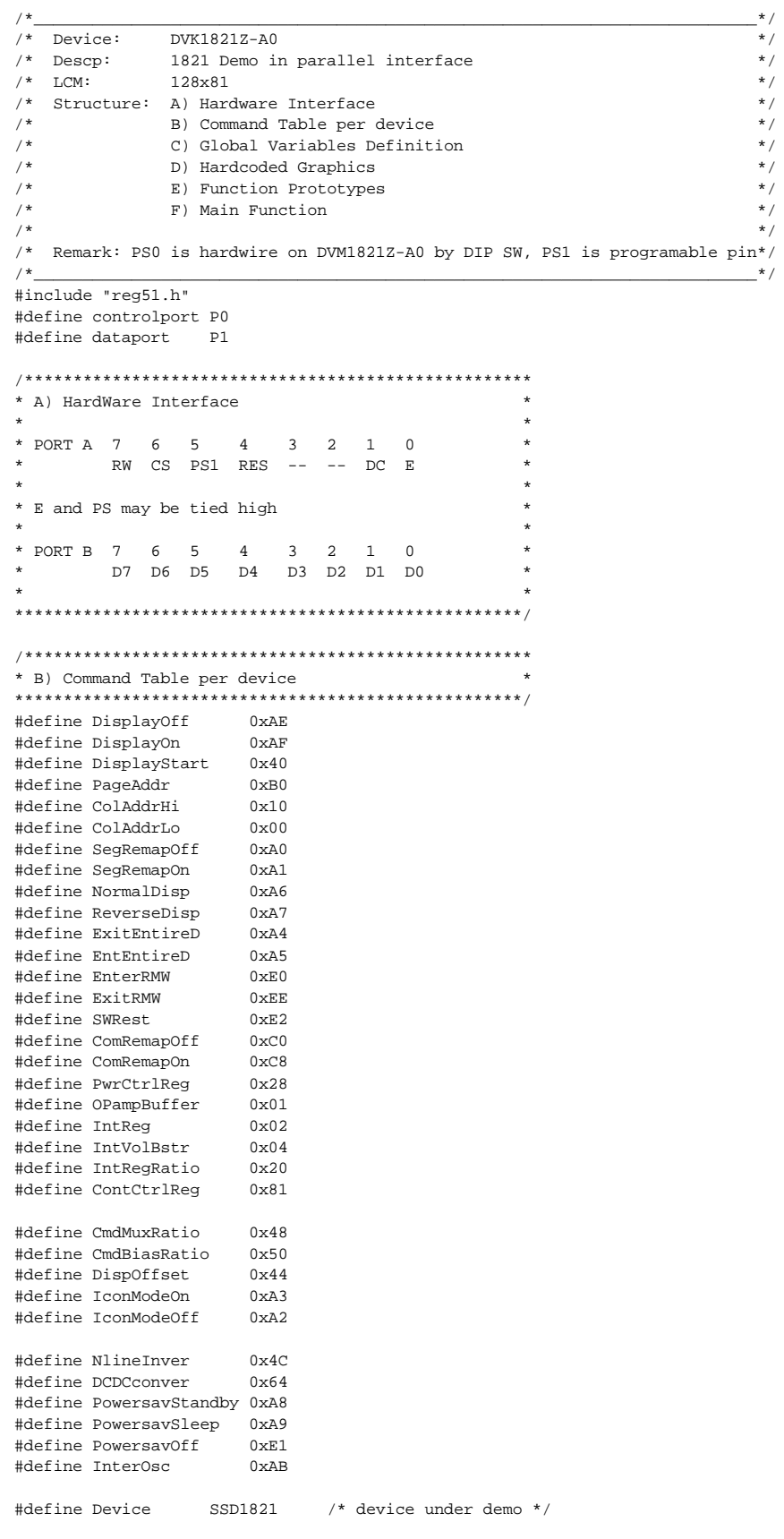

```
#define ColNo
                   128
                                 /* number of Column/Seg on LCD glass*/
#define RowNo 80
                                /* number of Row/Com/Mux */
                                 /* fixed to Parallel mode */
#define PS
                    \overline{1}#define PageNo
                   10/* Total no of RAM pages */
                                 /* Icon Page number */
#define IconPage 10
#define All0 6
                              /* 3 for all 0, 4 for all 1
                                                             \star /
#define All1 4
#define iIntRegValue
                               4 /*Internal Regulator Resistor Ratio Value */
#define iContCtrlRegValue
                             27 /* Contrast Control Register Value */
                   16#define MSGNo
                  22
#define MSGLength
#define SSLNameNo 4
#define DevicePg 0
                               //RAM page for showing device name
#define FeaturePg 1<br>#define FeaturePg 1<br>#define GRAPHICNo 13
                                //RAM page for showing feature
                \frac{1}{38}#define xlogo
#define ylogo
                     \overline{5}#define xsolomon 91
#define ysolomon
                    \overline{2}81
#define xsystech
#define ysystech
                    \overline{2}#define xlimited
                    70#define ylimited 2
#define xcc
                    16
                  \overline{a}#define ycc
                   128
#define xpageq
#define ypageq
                   \overline{A}#define horizonal 0
#define d time
                     60
* C) Global Variable Definition
unsigned char WC_CSH;
unsigned char WC_CSL;
unsigned char WD_CSH;
unsigned char WD CSL;
unsigned char RES CSH;
unsigned char RES_CSL;
unsigned char RD_CSH;
unsigned char RD_CSL;
unsigned char RC CSH;
unsigned char RC_CSL;
* D) Hardcoded Graphics and String
unsigned char code npic1[64] = { 0x00, 0x00, 0x00, 0x00, 0x00, 0x00, 0x00,
                                       0x00, 0x00, 0x00, 0x00, 0x00, 0x80, 0xC0,
                                       0xE0, 0xE0, 0x1F, 0xF0, 0xF8, 0xF8, 0xFC,OXFC, OXFC, OXFE, OXFE, OXFE, OXFE, OXFF,
                                       OXFF, OXFF, OXFF, OXFF, OXFF, OXFF, OXFF,
                                       OXFF, OXFF, OXFE, OXFE, OXFE, OXFE, OXFC,
                                       0 \times FC, 0 \times FC, 0 \times F8, 0 \times F8, 0 \times F0, 0 \times F0, 0 \times 1F,
                                       0xE0, 0xC0, 0x80, 0x00, 0x00, 0x00, 0x00,
                                       0x00, 0x00, 0x00, 0x00, 0x00, 0x00, 0x00,
                                      0 \times 00 } ;
 unsigned char code npic2[64] = \{ 0x80, 0x80, 0x80, 0x80, 0x80, 0x40, 0x60,0x70, 0x78, 0x7E, 0x7E, 0x7F, 0x7F, 0x7F,
                                       0x7F, 0x7F, 0x80, 0x7F, 0x7F, 0x7F, 0x7F,
                                       0x7F, 0x7F, 0x7F, 0x7F, 0x7F, 0x7F, 0x7F,
                                       0 \times 7 \texttt{F} \texttt{,} \quad 0 \times 7 \texttt{F} \texttt{,} \quad 0 \times 7 \texttt{F} \texttt{,} \quad 0 \times 7 \texttt{F} \texttt{,} \quad 0 \times 7 \texttt{F} \texttt{,} \quad 0 \times 7 \texttt{F} \texttt{,}0x7F, 0x7F, 0x7F, 0x7F, 0x7F, 0x7F, 0x7F,
                                       0x7F, 0x7F, 0x7F, 0x7F, 0x7F, 0x7F, 0x80,
                                       0x7F, 0x7F, 0x7F, 0x7F, 0x7E, 0x7E, 0x78,
                                       0x70, 0x60, 0x40, 0x80, 0x80, 0x80, 0x80,
                                      0x80 } ;
```
 $0xFF$ ,  $0xFF$ ,  $0xFF$ ,  $0xFF$ ,  $0xFF$ ,  $0xFF$ ,  $0xFF$ ,  $0xFF$ ,  $0xFF$ ,  $0x00$ ,  $0xFF$ ,  $0xFF$ ,  $0xFF$ ,  $0xFF$ ,  $0x7F$ ,  $0x1F$ ,  $0x1F$ ,  $0x0F$ ,  $0x07$ ,  $0x07$ ,  $0x03$ ,  $0x03$ ,  $0x03$ ,  $0x01$ ,  $0x01$ ,  $0x01$ ,  $0x01$ ,  $0x01$ ,  $0x03$ ,  $0x03$ ,  $0x03$ ,  $0x07$ ,  $0x07$ ,  $0x0F$ ,  $0x1F$ ,  $0x1F$ ,  $0x3F$ ,  $0xFF$ ,  $0xFF$ ,  $0xFF$ ,  $0xFF$ ,  $0x00$ ,  $0xFF$ ,  $0xFF$ ,  $0xFF$ ,  $0xFF$ ,  $0xFF$ ,  $0xFF$ ,  $0xFF$ ,  $0xFF$ ,  $0xFF$ ,  $0xFF$ ,  $0xFF$ ,  $0xFC$ ,  $0xF0$ ,  $0x80$ ,  $0x00$  } ; OXFF, OXFF, OXFF, OXFF, OXFF, OXFF, OXFF,  $0xFF$ ,  $0xFF$ ,  $0x00$ ,  $0xFF$ ,  $0x1F$ ,  $0x03$ ,  $0x00$ ,  $0x00, 0x00, 0x00, 0x00, 0x00, 0x00, 0x00,$  $0x00$ ,  $0x00$ ,  $0x00$ ,  $0x00$ ,  $0x00$ ,  $0x00$ ,  $0x00$ ,  $0x00$ ,  $0x00$ ,  $0x00$ ,  $0x00$ ,  $0x00$ ,  $0x00$ ,  $0x00$ ,  $0x00$ ,  $0x00$ ,  $0x00$ ,  $0x01$ ,  $0x1F$ ,  $0xFF$ ,  $0x00$ , OXFF, OXFF, OXFF, OXFF, OXFF, OXFF, OXFF, OXFF, OXFF, OXFF, OXFF, OXFF, OXFF, OXFF,  $0 \times F8$  } ; unsigned char code npic5[64] = {  $0xIF$ ,  $0xFF$ ,  $0xFF$ ,  $0xFF$ ,  $0xFF$ ,  $0xFF$ ,  $0xFF$ ,  $0xFF$ ,  $0xFF$ ,  $0xFF$ ,  $0xFF$ ,  $0xFF$ ,  $0xFF$ ,  $0xFF$ ,  $0xFF$ ,  $0xFF$ ,  $0x00$ ,  $0xFF$ ,  $0xFC$ ,  $0xE0$ ,  $0x80$ ,  $0x00$ ,  $0x00$ ,  $0x00$ ,  $0x00$ ,  $0x00$ ,  $0x00$ ,  $0x00$ ,  $0x00, 0x00, 0x00, 0x00, 0x00, 0x00, 0x00,$  $0x00$ ,  $0x00$ ,  $0x00$ ,  $0x00$ ,  $0x00$ ,  $0x00$ ,  $0x00$ ,  $0x00$ ,  $0x00$ ,  $0x80$ ,  $0xC0$ ,  $0xFC$ ,  $0xFF$ ,  $0x00$ , OXFF, OXFF, OXFF, OXFF, OXFF, OXFF, OXFF, OXFF, OXFF, OXFF, OXFF, OXFF, OXFF, OXFF,  $0x1F$  } ; unsigned char code npic6[64] = {  $0x80$ ,  $0x81$ ,  $0x8F$ ,  $0xBF$ ,  $0xFF$ ,  $0x7F$ ,  $0x7F$ ,  $0x7F$ ,  $0x7F$ ,  $0x7F$ ,  $0x7F$ ,  $0x7F$ ,  $0x7F$ ,  $0x7F$ ,  $0x7F$ ,  $0x7F$ ,  $0x80$ ,  $0x7F$ ,  $0x7F$ ,  $0x7F$ ,  $0x7F$ , 0x7F, 0x7C, 0x7C, 0x78, 0x70, 0x70, 0x60,  $0x60$ ,  $0x60$ ,  $0x40$ ,  $0x40$ ,  $0x40$ ,  $0x40$ ,  $0x40$ ,  $0x60$ ,  $0x60$ ,  $0x60$ ,  $0x60$ ,  $0x70$ ,  $0x78$ ,  $0x78$ ,  $0x7C$ ,  $0x7E$ ,  $0x7F$ ,  $0x7F$ ,  $0x7F$ ,  $0x7F$ ,  $0x80$ ,  $0x7F$ ,  $0x7F$ ,  $0x7F$ ,  $0x7F$ ,  $0x7F$ ,  $0x7F$ ,  $0x7F$ ,  $0x7F$ ,  $0x7F$ ,  $0x7F$ ,  $0xFF$ ,  $0xBF$ ,  $0x8F$ ,  $0x81$ ,  $0 \times 80$  } ; unsigned char code  $npic7[64] = \{ 0x00, 0x00, 0x00, 0x00, 0x00, 0x03, 0x07,$  $0x0F$ ,  $0x1F$ ,  $0x7F$ ,  $0x7F$ ,  $0xFF$ ,  $0xFF$ ,  $0xFF$ ,  $0xFF$ ,  $0xFF$ ,  $0x00$ ,  $0xFF$ ,  $0xFF$ ,  $0xFF$ ,  $0xFF$ , OXFF, OXFF, OXFF, OXFF, OXFF, OXFF, OXFF,  $0xFF$ ,  $0xFF$ ,  $0xFF$ ,  $0xFF$ ,  $0xFF$ ,  $0xFF$ ,  $0xFF$ , OXFF, OXFF, OXFF, OXFF, OXFF, OXFF, OXFF,  $0xFF$ ,  $0xFF$ ,  $0xFF$ ,  $0xFF$ ,  $0xFF$ ,  $0xFF$ ,  $0x00$ ,  $0xFF$ ,  $0xFF$ ,  $0xFF$ ,  $0xFF$ ,  $0x7F$ ,  $0x7F$ ,  $0x1F$ ,  $0x0F$ ,  $0x07$ ,  $0x03$ ,  $0x00$ ,  $0x00$ ,  $0x00$ ,  $0x00$ ,  $0x00$  } ; unsigned char code  $npic8[64] = \{ 0x00, 0x00, 0x00, 0x00, 0x00, 0x00, 0x00, 0x00, 0x00, 0x00, 0x00, 0x00, 0x00, 0x00, 0x00, 0x00, 0x00, 0x00, 0x00, 0x00, 0x00, 0x00, 0x00, 0x00, 0x00, 0x00, 0x00, 0x00, 0x00, 0x00, 0x00, 0x00$  $0x00$ ,  $0x00$ ,  $0x00$ ,  $0x00$ ,  $0x00$ ,  $0x01$ ,  $0x03$ , 0x07, 0x07, 0xF8, 0x0F, 0x1F, 0x1F, 0x3F,  $0x3F$ ,  $0x3F$ ,  $0x7F$ ,  $0x7F$ ,  $0x7F$ ,  $0x7F$ ,  $0xFF$ , OXFF, OXFF, OXFF, OXFF, OXFF, OXFF, OXFF,  $0 \times \texttt{FF} \texttt{, } 0 \times \texttt{FF} \texttt{, } 0 \times \texttt{7F} \texttt{, } 0 \times \texttt{7F} \texttt{, } 0 \times \texttt{7F} \texttt{, } 0 \times \texttt{3F} \texttt{, }$  $0x3F$ ,  $0x3F$ ,  $0x1F$ ,  $0x1F$ ,  $0x0F$ ,  $0x0F$ ,  $0xF8$ ,  $0x07$ ,  $0x03$ ,  $0x01$ ,  $0x00$ ,  $0x00$ ,  $0x00$ ,  $0x00$ ,  $0x00$ ,  $0x00$ ,  $0x00$ ,  $0x00$ ,  $0x00$ ,  $0x00$ ,  $0x00$ ,  $0x00$  } ;

```
* E) Function Prototypes
     SetMode(Mode)
    delay(n)resetchip()
     SingleCmd(i)
     SingleData(i)SetRAMAddr(Page, Col)
    ParFillPAGE(Mode, PAGE)
    ParFillRAM(Mode)
    SetContrast(Gain, Step)
     InitDisplay()SendChar (ASCChar)
    SendMsg(msgoffset)
     dumppattern(Page, Col, x, y, pat)
    clearRAM(start, stop)
void SetMode(unsigned char Mode)
                                        /* 1 = parallel, 0 = \text{serial} */
\left\{ \right.WC CSH = 0x7d//for demoboard MCU
    \texttt{WC\_CSL} \quad = \; 0 \texttt{x3d} \, i/* Parallel mode */
    WD\_CSH = 0x7f;/* Master mode */
    WD\_CSL = 0x3f;/* 6800 mode */
   RES_CSH = 0xff;RES_CSL = 0xef;RC_CSH = 0xfd;/* fd *//* bd */RCCSI_0 = 0xhd/* ff */RD_CSH = 0xff;RD_{CSL} = 0xbf;/* bf * /\lambdavoid delay(unsigned int n)
                                      /* wait n seconds*/
\{unsigned int i;
    unsigned int j;
    for (i=0; i<500; i++)for (j=0; j<n*2; j++) \{i\}\}void fdelay(unsigned int n)
                                       /* wait n seconds*/
\left\{ \right.unsigned int i;
    unsigned int j;
    for (i=0; i<5; i++)for (j=0; j<n*2; j++) {;}
\rightarrow.<br>void SingleCmd(unsigned char i)
/* send the value in the accumulator to LCD driver as a command*/
\{dataport=i;
   controlport=WC_CSH;
    controlport=WC_CSL;controlport=WC\_CSH\left\{ \right.void Prog_Reset()
/* send the a reset command*/
\left\{ \right.dataport=i;
   controlport=RES_CSH;
    controlport=RES_CSL;
    controlport=RES_CSH;
\}void resetchip()
                        // MCU board need to be modified
                        // cut header pin2 from MCU pin2 and connect to pin7
\left\{ \right.SingleCmd(SWRest);
    Prog_Reset();
\}
```
**SOLOMON** 

```
void SingleData(unsigned char i)
/* send the value in the accumulator to LCD driver as a command*/
\left\{ \right.dataport=i;
    controlport=WD_CSH;
    controlport=WD_CSL;
    controlport=WD CSH;
\}void SetRAMAddr (unsigned char Page, unsigned char Col)
\left\{ \right.unsigned char temp;
    temp = 0x0f & Page;
    SingleCmd(PageAddr | temp);
    temp = 0x0f & (Co1 >> 4);
    SingleCmd(ColAddrHi | temp);
    temp = 0x0f & Col;
    SingleCmd(ColAddrLo | temp);
\}void SetContrast(unsigned char Gain, Step) { //set overall contrast
    SingleCmd(IntRegRatio | (0x0f & Gain)); //set internal resistor ratio
    SingleCmd(ContCtrlReg);
                                                 //set Contrast Control Register
    SingleCmd((0x3f & Step));
\rightarrowvoid InitDisplay() {
                                                   /* turn on normal display */SingleCmd(DisplayOff);\texttt{SingleCmd}(\texttt{SegRemapOff});SingleCmd(ComRemapOn);
    SetContrast(iIntRegValue, iContCtrlRegValue); //set default contrast
    SingleCmd(PwrCtrlReg | IntVolBstr | IntReg | OPampBuffer); //turn on booster, regulator & divider
    SingleCmd(DisplayOn);
\left\{ \right\}void dumppattern(unsigned char page, col, x, y, unsigned char code *pat)
\left\{ \right.unsigned char i;
unsigned char j;
unsigned int\mathbf{k}k=0;for (j=0; j < y; j++) {
          SetRAMAddr(page+j,col);
          for (i=0; i \leq x; i++) {
              SingleData(path[k]);
              \mathbf{k}{=}\mathbf{k}{+}\mathbf{1} ;
          \}\left\{ \right\}\}void contrastctrl(unsigned char start, stop)
unsigned char i;
    if (start < stop)\{for (i=start; i<stop; i+=1)\left\{ \right.SetContrast(iIntRegValue, i); //slowly turn on display
              fdelay(80);
          }
    \rightarrowelse
    \left\{ \right.for (i=start; i>stop; i==1)\{SetContrast(iIntRegValue, i); //slowly turn off display
```

```
fdelay(120);
        \{ \}\left\{ \right\}\left\{ \right\}* F) Main Function
main()\{unsigned char iDispStLn, iRAMPgPtr;
    unsigned char ch1, ch2, mask1, mask2;
   unsigned char i, j;<br>unsigned char i, j;<br>unsigned char k, l;
start:SetMode(PS);
      resetchip();
        SingleCmd(InterOsc);
        SingleCmd(0x67);
        /****************************/
         /* Show device demo * /
         InitDisplay();
                                                // initialize normal display environment
         SingleCmd(DisplayOff);
        SingleCmd(0x56);contrastctrl(10,iContCtrlReqValue);
        SingleCmd(0x24);
        iDispStLn=0;
       SingleCmd(DisplayOn);
                                               // blank display update RAM
       /* Fill Screen with 0x00 \frac{*}{ }for (i=0:i<PageNo:i++)\{SetRAMAddr(i,0);for (j=0; j<0colNo; j++) SingleData(0x00);
       \left\{ \right\}SetContrast(iIntRegValue,iContCtrlRegValue);
        dumppattern(1,32,64,1,npicl);/* Display testing pattern */
                                           /* 64 * 64 in size
        dumppattern(2,32,64,1,npic2);\star /
         dumppattern(3,32,64,1,npic3);/* separated in 8 pages
                                                                        \star /
        dumppattern(4, 32, 64, 1, \text{npic4});
                                           \prime^{\star} offset in the 2nd row
        dumppattern(5, 32, 64, 1, \text{npic}5);* /
                                            /* (page 1) & point 32
                                                                        \star /
        dumppattern(6,32,64,1,npic6);\star /
        dumppattern(7,32,64,1,npic7);/* to start
        dump pattern(8, 32, 64, 1, npice8);delay(d_time*5);/* Fill Screen with 0x00 */
         for (i=0:i<PageNo:i++)\{SetRAMAddr(i,0);
            for (i=0; i<0) (1-0) i=1+1 SingleData(0x00);
        \lambdaSetContrast(iIntRegValue,iContCtrlRegValue);
        goto start;
```
 $\}$ 

Solomon reserves the right to make changes without further notice to any products herein. Solomon makes no warranty, representation or guarantee regarding the suitability of its products for any particular purpose, nor does Solomon assume any liability arising out of the application or use of any product or circuit, and specifically disclaims any and all liability, including wit All operating parameters, including "Typicals" must be validated for each customer application by customer's technical experts. Solomon does not convey any license under its patent rights nor the rights of others. Solomon products are not designed, intended, or authorized for use as components in systems intended for surgical implant into the body, or other applications intended to support or sustain life, or for any other application in which the failure of unintended or unauthorized application, Buyer shall indemnify and hold Solomon and its offices, employees, subsidiaries, affiliates, and distributors harmless against all claims, costs, damages, and expenses, and reasonable attorney fees arising out of, directly or indirectly, any claim of personal injury or death associated with such unintended or unauthorized use, even if such claim alleges that Solomon was negligent regarding the design or manufacture of the part.

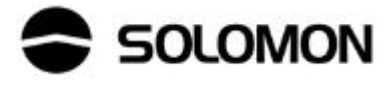